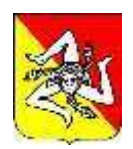

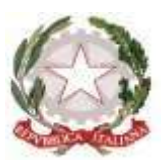

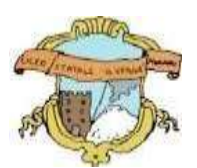

# **LICEO GINNASIO STATALE "G. VERGA" ADRANO (CT)**

**SEDE CENTRALE:** SEZ. SCIENTIFICA Via S. D'Acquisto, 16 - Tel. 095/6136075-7692582 Fax 095/7698652 **SEDE SUCCURSALE :** SEZ. CLASSICA – LINGUISTICA – SCIENZE UMANE – ECONOMICO SOCIALEVia Donatello, 80 - Tel.095/6136083 Fax 095/7694523 - C.F. **80012580876** - Cod. Mecc. : **CTPC01000A** - **E-mail : [ctpc01000a@istruzione.it](mailto:ctpc01000a@istruzione.it)** – **PEC [: ctpc01000a@pec.istruzione.itS](mailto:ctpc01000a@pec.istruzione.it)ito Web Scuola: [www.liceovergadrano.edu.it](http://www.liceovergadrano.edu.it/)**

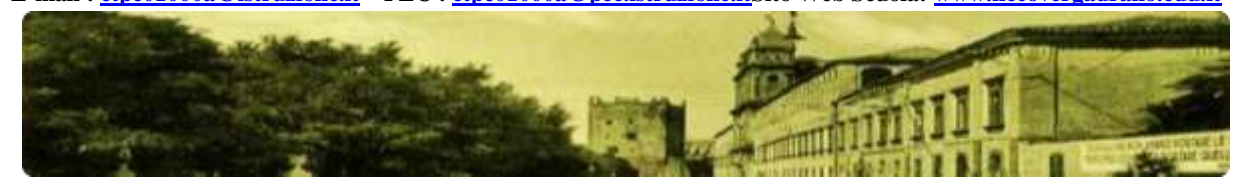

**CIRCOLARE N. 417**

# *AI DOCENTI AGLI ALUNNI AL DSGA AL SITO – AMMINISTRAZIONE TRASPARENTE*

# **OGGETTO: E-PORTFOLIO. LINEE OPERATIVE PER LA COMPLAZIONE DELLA SEZIONE "CAPOLAVORO"**

Si riassume di seguito il contenuto della nota MIM 1616 del 17/05/2024, allegata alla presente, sull'argomento di cui all'oggetto.

## **La piattaforma UNICA e L'E-PORTFOLIO**

All'interno della piattaforma *UNICA* è presente l'E-portfolio, introdotto dal Decreto ministeriale 22 dicembre 2022 n. 328 "Le Linee guida per l'Orientamento 2022".

L'E-Portfolio, attraverso la registrazione in piattaforma UNICA, è accessibile a studentesse e studenti, ai docenti tutor, ai docenti del consiglio di classe e alle famiglie, ed è strutturato in cinque sezioni:

- 1. "**Percorso di studi**", che riporta tutte le informazioni necessarie a ricostruire il percorso di studi degli studenti, incluse quelle relative ai moduli di orientamento formativo;
- 2. "**Sviluppo delle competenze**", che permette di seguire i progressi compiuti a seguito dello svolgimento di attività in ambito scolastico ed extrascolastico, nonché di eventuali certificazioni conseguite dagli studenti;
- 3. "**Capolavoro**", in cui sono caricati e archiviati i capolavori selezionati dagli studenti e le eventuali riflessioni relative al percorso svolto o ai capolavori realizzati;
- 4. "**Autovalutazione**", in cui gli studenti, a partire dal terzo anno della scuola secondaria di primo grado, possono autovalutare le competenze maturate ed inserire riflessioni in chiave valutativa, autovalutativa e orientativa sul percorso svolto;
- 5. "**Documenti**", che contiene la Certificazione delle competenze, una volta resa disponibile dalla scuola, il Curriculum dello studente rilasciato al superamento dell'esame di Stato del secondo ciclo, e il Consiglio di orientamento che sarà reso disponibile dall'a.s. 2024/2025.

## **La funzione orientativa e autovalutativa della scelta del capolavoro**

Le Linee guida per l'Orientamento, nella costruzione del percorso dell'E-Portfolio, prevedono che lo studente sia chiamato in prima persona all'individuazione a sua "*scelta di almeno un prodotto riconosciuto criticamente dallo studente in ciascun anno scolastico e formativo come il proprio capolavoro".*

Il docente tutor dovrà guidare ed accompagnare studentesse e studenti verso una riflessione attenta e critica di tale azione di scelta, in quanto la stessa riveste un atto significativo nel percorso di autovalutazione e, pertanto, di orientamento.

Lo studente dovrà essere guidato a immaginare il capolavoro come un 'obiettivo' raggiunto in quell'anno della sua vita e che rimarrà nella piattaforma per lui e per i docenti quale considerazione e tappa del proprio percorso anche nella prospettiva futura.

#### **Che cosa è il capolavoro**

Il capolavoro è una realizzazione ritenuta dagli studenti come migliore e maggiormente rappresentativa dei progressi compiuti, delle competenze sviluppate durante l'anno scolastico.

La scelta potrà riguardare un prodotto di qualsivoglia tipologia, realizzato senza limitazioni sotto i punti di vista della tecnica, dei mezzi realizzativi: la sua creazione, infatti, può avvenire anche fuori dell'ambiente scolastico, e può essere frutto di attività cooperative e collaborative. L'elemento fondamentale è che lo studente lo individui criticamente come proprio 'capolavoro'.

È importante che si comprenda che la scelta del capolavoro non è un'azione che preveda una valutazione esterna, ma è come un messaggio da inviare a se stessi nel futuro, che possa orientare nel tempo.

Inoltre deve essere chiaro che il capolavoro non è da intendersi come un "ulteriore compito da svolgere", ma una scelta tra quanto già realizzato.

#### **Come si individua il Capolavoro**

La scelta dello studente va operata autovalutando quanto con quel prodotto si siano raggiunti progressi nel proprio apprendimento, in riferimento alle otto competenze chiave per l'apprendimento permanente individuate dal Consiglio europeo

Da un punto di vista metodologico, per la scelta lo studente dovrà rispondere alle domande:

1) **Qual è il mio capolavoro**: lo studente dà un titolo al suo prodotto, lo descrive e motiva la scelta e lo allega all'E-Portfolio.

2) **Che cosa ho imparato**: lo studente si autovaluta tracciando un bilancio delle "*competenze acquisite nei percorsi scolastici ed extrascolastici* che pensa di aver sviluppato».

Lo studente seleziona criticamente in relazione al capolavoro realizzato, una o più delle competenze chiave per l'apprendimento permanente:

- comunicare e esprimere le mie idee
- comunicare e esprimere le mie idee in una lingua comunitaria anche con le tecnologie dell'informazione e della comunicazione
- usare le conoscenze matematiche e scientifiche per affrontare problemi e situazioni
- usare consapevolmente le tecnologie per affrontare problemi e situazioni
- capire cosa cercare e come organizzare ciò che so per imparare cose nuove
- rispettare l'altro e portare a termine un progetto iniziato, anche insieme ai compagni
- superare le paure nell'esporre e raccontare le mie idee e i progetti chiedendo aiuto o supportando i compagni
- orientarmi nello spazio e nel tempo, esprimere il mio talento nell'ambiente che preferisco (motorio, artistico e/o musicale…).

Le competenze che lo studente ha associato durante il processo di caricamento del capolavoro saranno automaticamente riportate anche all'interno della sezione di E-Portfolio «Sviluppo competenze».

3) **Riflessioni**: lo studente raccoglie in un breve spazio le «riflessioni in chiave valutativa, autovalutativa e orientativa sul percorso svolto»; in questo spazio, facoltativo, ha occasione di riflettere sui traguardi formativi raggiunti e sugli obiettivi futuri di crescita.

## **Quando individuare il capolavoro**

Lo studente, entro il termine delle attività didattiche di ogni anno scolastico, alla fine delle lezioni, dovrà individuare almeno un capolavoro. L'ulteriore capolavoro potrà essere inserito entro il termine dell'anno scolastico (31 agosto)

#### **Quanti capolavori individuare**

È previsto che sia selezionato un capolavoro e comunque fino al massimo di 3 (tre) in capo ad un anno di lavoro.

È opportuno, infine, precisare che il capolavoro **non è oggetto del colloquio di esame di stato** conclusivo del secondo ciclo di istruzione e non va a confluire direttamente nel Curriculum dello studente, di cui tiene conto la Commissione nello svolgimento del colloquio.

Adrano, 21/05/2025

IL DIRIGENTE SCOLASTICO Prof.ssa Loredana Lorena *(firma autografa sostituita a mezzo stampa ai sensi dell'art. 3 c.2 del D.L. 39/93)*